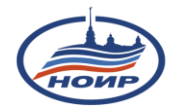

## **Памятка студенту-дипломнику по подготовке к процедуре итоговой аттестации (защите выпускной квалификационной работы)**

#### **Утверждение темы выпускной квалификационной работы.**

Первым шагом подготовки к процедуре итоговой аттестации является утверждение темы выпускной квалификационной работы (далее ВКР).

Возможность утвердить тему ВКР появляется у студента уже за 6 месяцев до даты итоговой аттестации. Для того, чтобы утвердить тему ВКР необходимо:

1. Ознакомиться с перечнем тем ВКР, утвержденным кафедрой (раздел **личного кабинета «Списки тем»**)

2. Выбрать тему ВКР исходя из интереса к проблеме, возможности получения фактических данных, наличия научной литературы и новизны исследования.

3. Утвердить тему ВКР, зайдя в раздел **«Электронные заявления» личного кабинета** и оформить **«Заявление на утверждение темы выпускной работы»** (в случае, если данный вид заявления не отражается в данном разделе, студенту необходимо обратиться в Учебнометодический отдел по телефону 430-60-40)

**ВАЖНО!** Данное заявление необходимо заверить с помощью электронной подписи студента (раздел **личного кабинета «Электронные документы»**)

### **Работа над ВКР**.

После утверждения темы и руководителя ВКР студент (дипломник) начинает работу над своим дипломным проектом, загружая его в личный кабинет в раздел **«Загрузка диплома»**. Для общения с руководителем ВКР в данном разделе предусмотрена возможность обмена сообщениями.

# **Проверка самостоятельности выполнения письменных работ с использованием системы «Антиплагиат.ВУЗ».**

Студенту необходимо помнить, что обязательным условием допуска ВКР к защите является оценка оригинальности, которая должна составлять не менее 60%. (бакалаврская ВКР и среднего профессионального образования), не менее 70 % (магистерская диссертация). Работа будет проверена автоматически после получения отзыва руководителя ВКР и перед принятием решения о допуске заведующим кафедрой. Но студент может воспользоваться самостоятельной проверкой в любой момент до рассмотрения диплома руководителем.

**ВАЖНО!** В случае самостоятельной проверки – **число БЕСПЛАТНЫХ попыток - 2. Далее студент может проверять свою ВКР ПЛАТНО, стоимость одной попытки - 400 руб.**

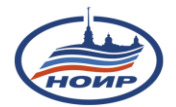

### **Получение отзыва руководителя ВКР и допуска заведующего кафедрой.**

По окончанию работы студент загружает последнюю (окончательную) редакцию дипломного проекта, на которую руководитель пишет и загружает отзыв. Работа передается заведующему кафедрой.

Заведующий кафедрой допускает к защите, либо отказывает в допуске, вернув дипломный проект на доработку

Студент может отслеживать статус своей работы в разделе **«Информация о студенте» (не загружена/загружена/проверена научным руководителем/допущена к защите)**

### **Подготовка к защите ВКР.**

За один календарный месяц до процедуры защиты ВКР студент получает план государственной итоговой аттестации в **личный кабинет Учебного портала (раздел Сообщения).**

### **План ГИА включает в себя:**

- 1. Дату контроля успеваемости и ликвидации всех задолженностей по текущей аттестации
- 2. Дату загрузки окончательного варианта ВКР в личный кабинет, получения отзыва руководителя ВКР и допуска заведующего кафедрой в электронном виде
- 3. Дату проведения консультации к защите ВКР
- 4. Дату проведения процедуры защиты ВКР

Далее перед консультацией к защите ВКР (как правило, за один день до проведения) студент получает всю необходимую информацию и инструкции на свой **электронный адрес**.

*ВАЖНО! Уважаемые студенты! Просьба еще раз проверить наличие адреса Вашей электронной почты в личном кабинете Учебного портала, а также его корректность и актуальность. В случае если адреса нет, или он введен неправильно, пожалуйста, внесите исправления в разделе СМЕНА КОНТАКТНЫХ ДАННЫХ.*